## INS2000+ Introduction

The Insurance system for Marine Business For Insurers, Brokers and Ship-owners.

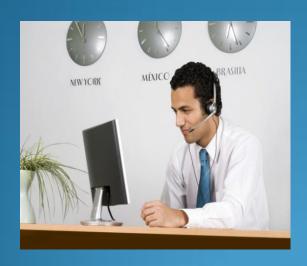

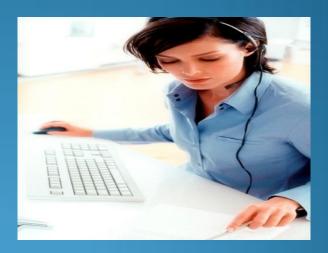

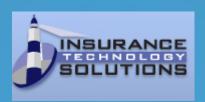

## INS2000+ Highlights

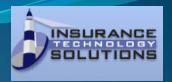

- Flexible and easy to use
- ➤ Total flow-control of Policy and data
- ► All modules totally integrated
- ► All documents are electronically saved
- ➤ Documents can be re-printed or sent by mail as PDF-document
- ➤ Drag and Drop function for external documents/objects
- ➤ Integration to General Ledger systems
- ➤ Integrated with Microsoft Office and Lotus Notes
- ➤ Intergrated with Lloyds List Intelligence and IHS Fairplay vessel-databases
- Easy and flexible export and import of data
- Electronic statements for easy identifying payments
- Easy to manage user-rights and accessibility
- Flexible user design of dataviews
- ➤ In all modules you will have a reminder function
- ➤ Via system parameters you can decide your own usage and report layouts
- ➤ You can split the system in Business-units, Departments and Sections
- > Updates of system is available from our system Webpage (24/7/365)

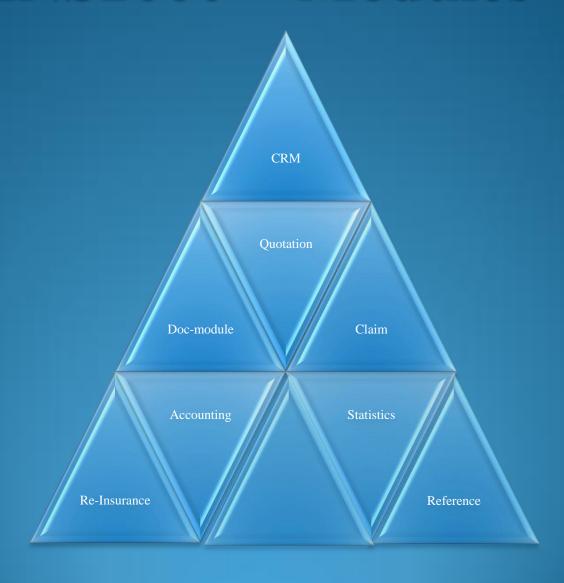

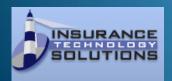

#### **Company Relation Management (CRM).**

This module gives the total overview of each company you work with, not only customers. That's why the name is Company Relation instead of Customer Relation. Here you will find addresses, phone- and fax-numbers, email-addresses, web-addresses, contact-persons, visits, company-comments, user documents (mail, letter, fax, images, video etc.), system documents (Policy, Covernote, Bordereau etc.) and key-figures per comapny. The module is integrated with Microsoft Office and Lotus Notes. When you want to send a mail you just click on the mail-icon on the company and a new mail is opened in Outlook or Notes automatically with the correct mail-address. When you send it, the mail will be automatically saved electronically on the company. Same possibilities with faxes, letters, travel-reports etc. Not only user-created documents but also system generated documents are electronically saved on each company. This gives you complete control for all correspondence with any company. Search facility for documents by wording, by document-type, by user and date.

Printout of addresslables on all or any company. Flexible search possibilities for Companies and Contacts.

It is possible to create Address-groups on any combination of companies and contacts to automatically send letters, mails etc. to the whole group.

Total view of status on each client in one place.

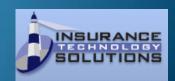

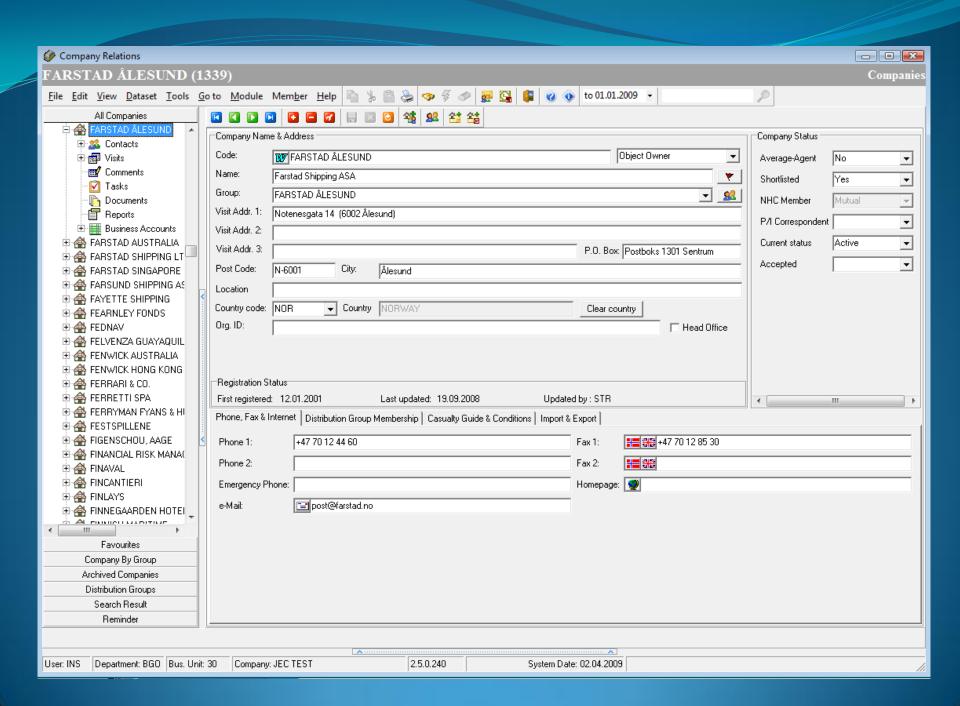

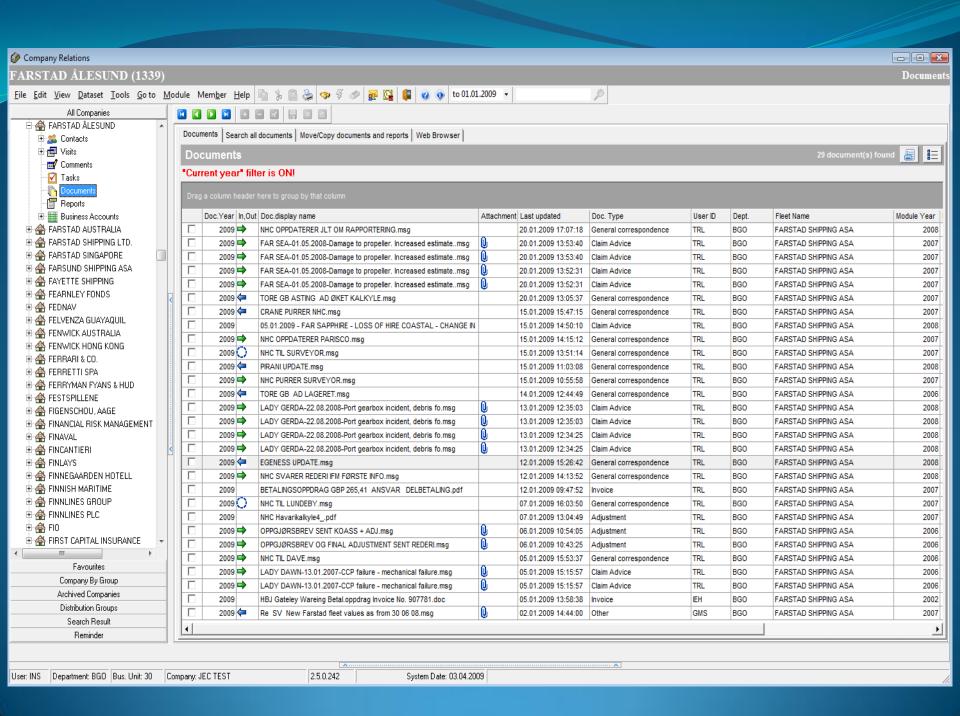

#### Reference.

This module gives the user maintenance possibilities for all the code-tables to be used in the system like Interest-codes, Flag-codes, Casualty-codes, Currency-codes etc. Further on you will find a lot of system-parameters to be used to decide your usage of the system, and last but not least gives the possibilities to give each system-user special authority to the different modules(Display, Update, Delete or Non authorities). Each user has to log-on the system and are checked against access levels for each modul used. The log-on can be integrated with the standard pc/windows log-on. A System User file describes the access levels for each user.

Printing of reports is also included and you can decide where the reports should be printed and if it should be saved in the electronic archieve. A report can be printed in several places at the same time.

This module makes the system very flexible to maintain or change over time, without any IT-consultants or programmers.

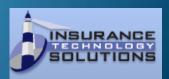

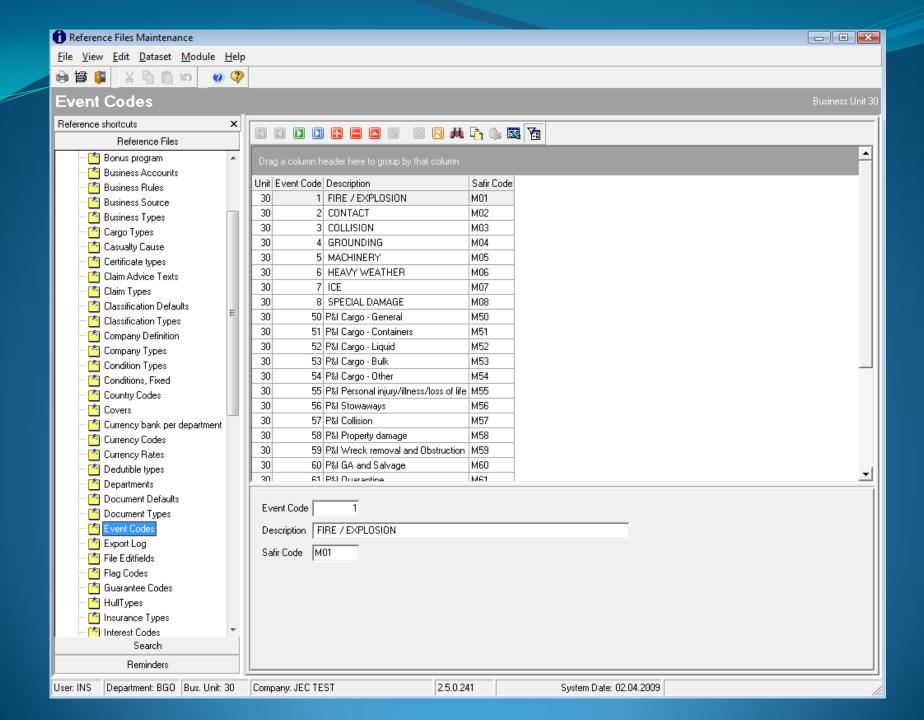

#### **Quotation/Underwriting.**

In this module all insurance requests are registrated and followed up to either accept, decline or no-order status.

It is integrated with Lloyds List Intelligence and IHS Fairplay vessel-databases to check or get information about a single vessel or a whole fleet.

Function for automatically renewal of whole fleets is included. Different fleet statistics can be printed. Cumulation-control to avoid insurance of same object several times. All accepted risks will automatically be followed up in the Documentation module where all documents for Assured and insurers/re-insurers are produced. By looking up a case in this module you will be able to see status of the risk, how far it has passed in the process of documentation, premium- and claim-handling and you will be able to see all information relevant to the risk without leaving this module.

First screen of an insurance-risk has limited number of fields to be filled in. When a risk is accepted, new screens appears with more information to be completed before documents are printed out to clients and insurers.

You can export and import whole risks, not only the vessel-data.

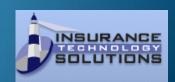

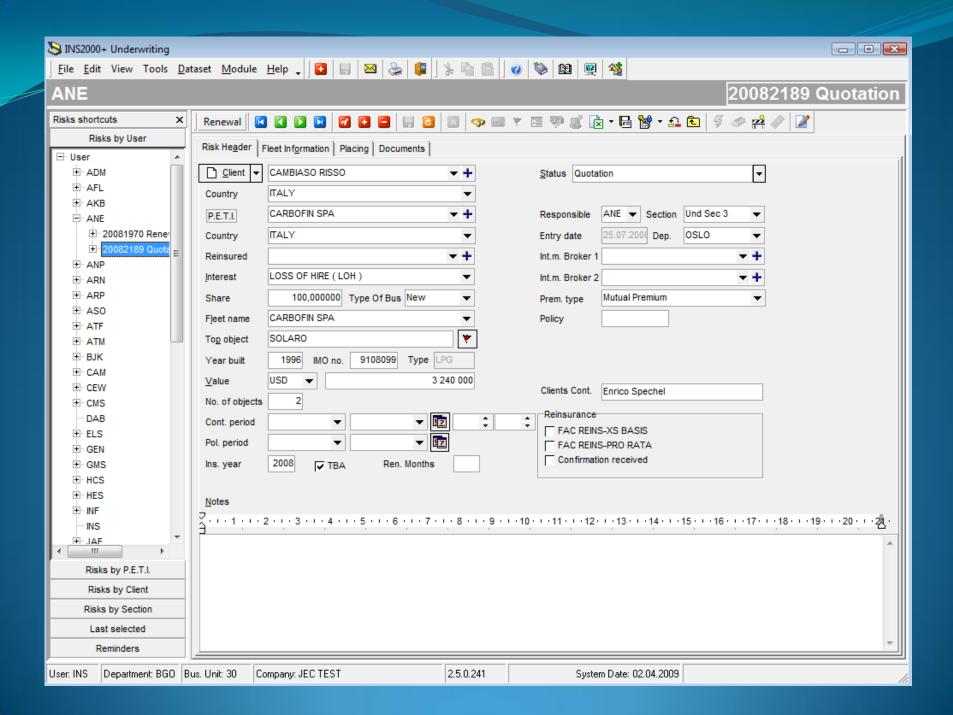

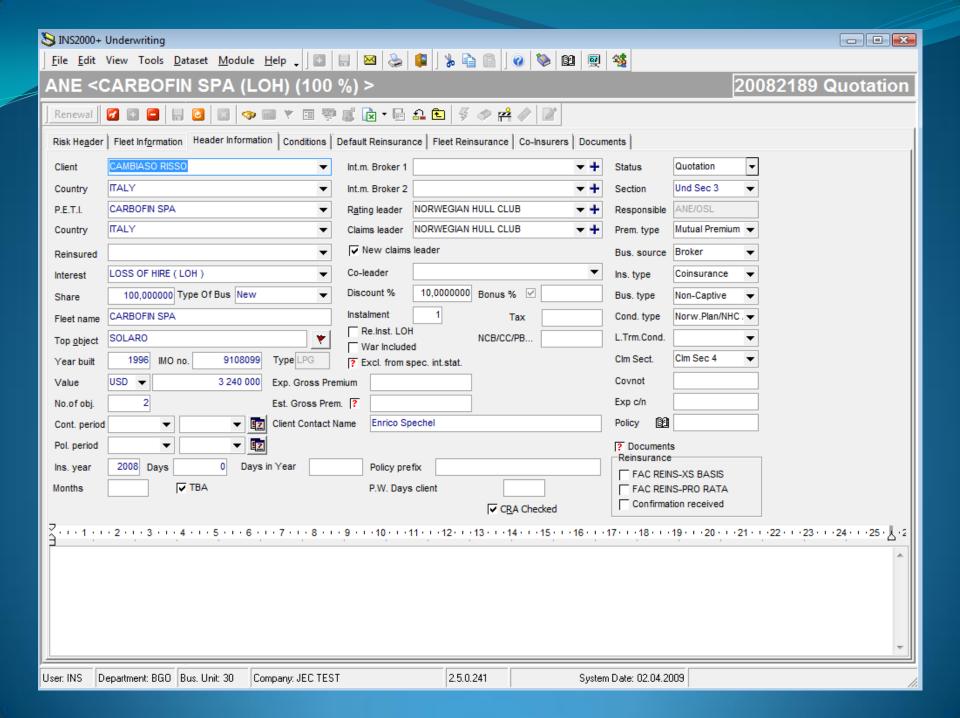

#### **Documentation.**

In this module all accepted risks are completed with all relevant information to produce the documents for Client/Assured (Policy/Covernote, Addendum, Debit/Credit-Notes, Commission Notes) or Insurers/Re-insurers (Insurance-Bordereau, Add-Bordereau, Premium-Bordereau) and Auditlists for all accounts.

Following reminder-reports are included: Reminder for Closing, Reminder for Renewal, Reminder for Insufficient Placing, Reminder for Bordereau-receipt, Reminder for Guarantees, Reminder for Certificates expiry.

Several statistics for premium and claim are included.

Functions for adding a vessel to the fleet, Changes to a risk, (Value-change, Prolongation, Termination and Various). Closing risks(Premium Regulation) by vessel or by fleet. Re-setting of closing (Premium Regulation) is possible.

Automatically link to Covers and Re-insurance-layers for both Facultative and Trity business.

Automatically loops for corrections of whole fleets.

|Flexible and selective print of documents.

Flexible editing function for text in Policies and Covernotes. Copy and past function for conditions. Import- and Export-functions for fleet/vessel data are included.

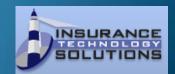

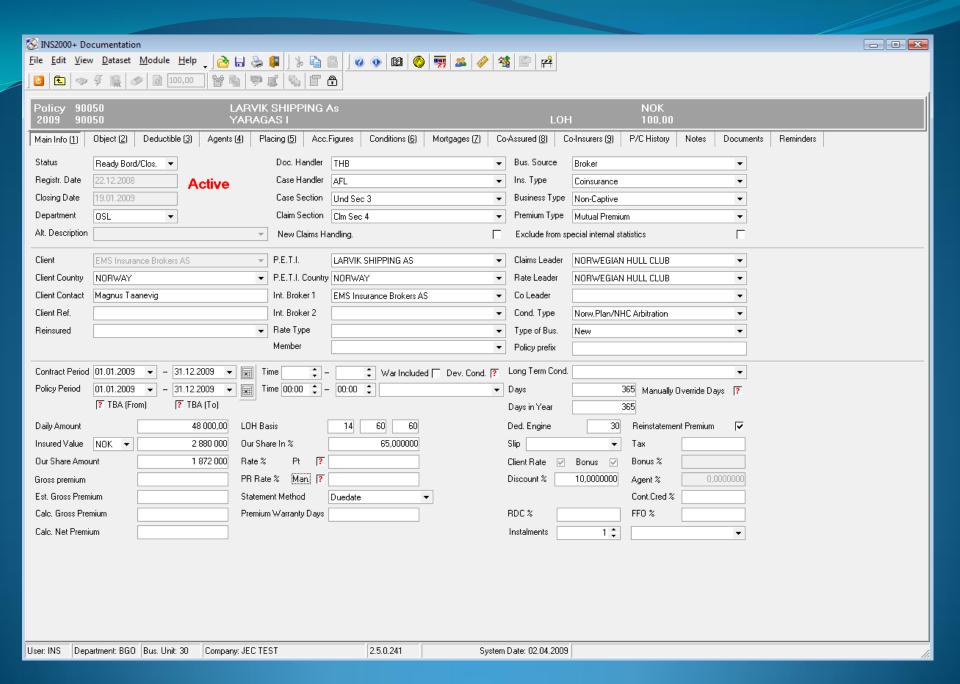

#### Claim.

In this module all claims reported are registrated and followed up. All information about the claim can be electronically filed, so you can have a complete electronic file for each claim, with documents, pictures, video etc.

All companies and persons connected to the case can be registrated and evaluated. (Surveyors, lawyers, shipyards etc.)

Claim-Advice, Claim-Bordereau are printed and saved electronically per claim and client. Collection of claim can be done in a different currency than the Policy currency.

For each claim you can follow the historical changes because all changes are saved in originally sequence.

Automatically view of all risk-data without leaving the claim-module.

Automatically warning if Mortegees exists, Re-instatment Premium etc.

Several Claim-statistics.

Includes a claim wizard to guide you through the registration and to secure you select the correct risk.

For insurance companies there is included an Average Disbursement function

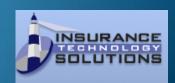

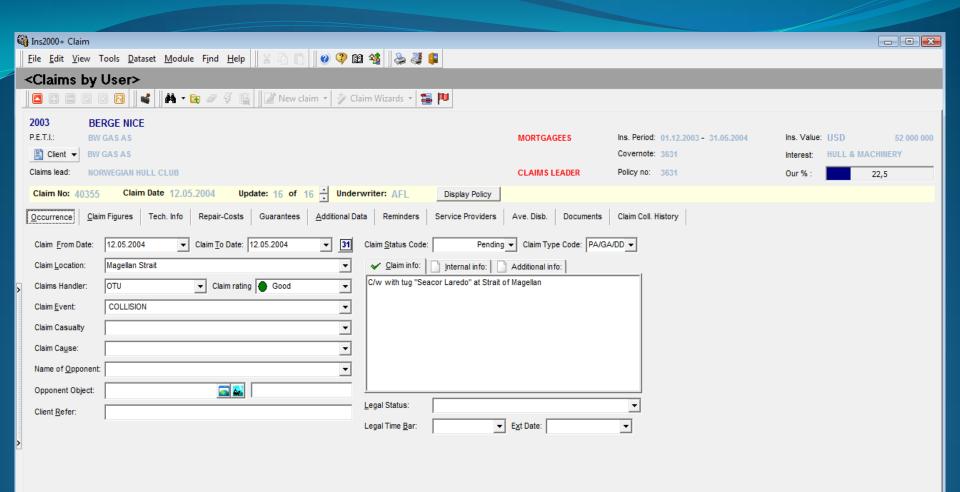

Last Updated: 07.01.2009 by DTU First registered 12.05.2004 Section: Clm Sec 2

#### **Accounting.** (Payable and Receivable accounts)

In this module all accounts for premium, claims, comissions etc. (payable and receivable) are followed up.

The Documentation- and Claim-modules automatically updates these accounts when closing premium or collection of claim. You can then in this module mark items for payments (fully or partly).

Monthly or quarterly statements can be produced and adjusted.

Reminders for unpaid premium and claims can be printed.

Automatically integration to Financial Accounting System/General Ledger system.

All currencies can be registrated with original amount and converted amount (your local currency).

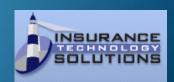

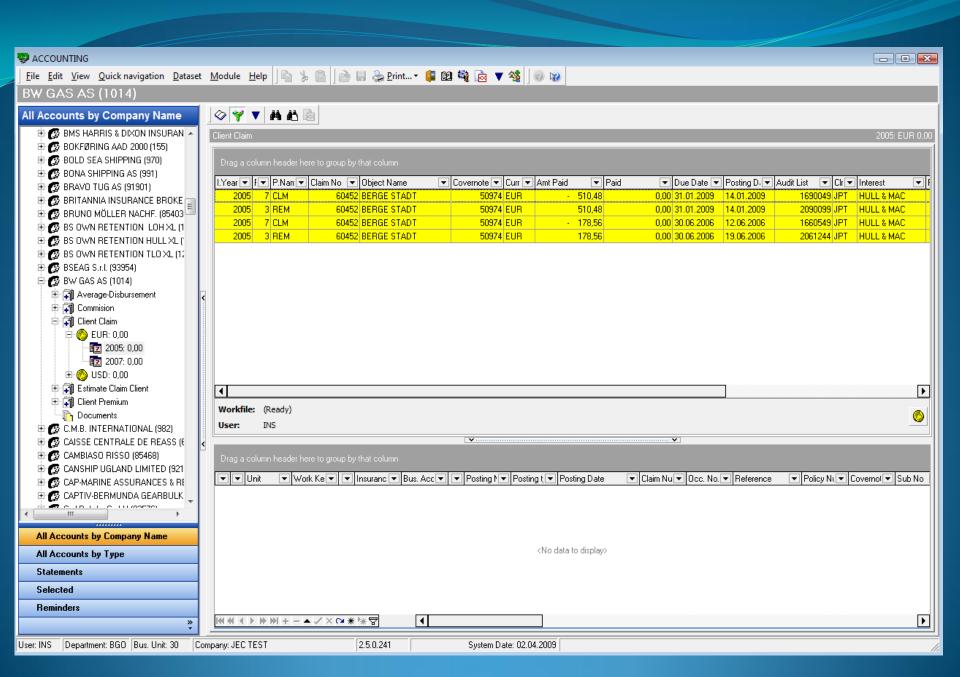

#### **Re-Insurance Module.**

In this module all re-insurance contracts are defined with layers and security to automatically be used in Quotation/Underwriting or Documentation. It takes care of Excess loss for both Treaty and Facultative business.

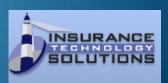

#### **Statistics Module.**

In this module you can create different statistics for both premium and claim.

For the statistics you have several selection possibilities for number of years, currency to be reported and selection for interests, clients etc. Specification of fleets insured can easily be imported and/or exported from/to excel. You can adjust templates or create your own.

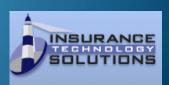

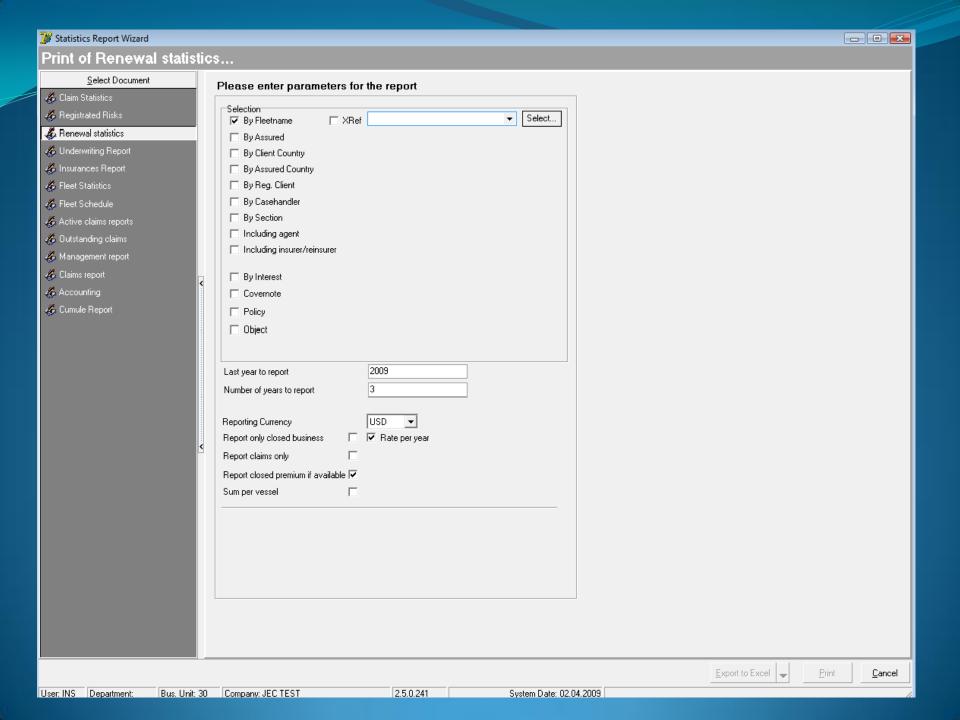

## INS2000+ System requirements

#### **General:**

The INS2000+ system consists of the client software modules and a server database. In a single user installation these modules could reside on the same machine (running Microsoft SQL Server, MSDE or Microsoft Access database), but normally the server process runs on a dedicated machine in a traditionally two-tier client/server configuration (eg Microsoft SQL Server 2000 on Windows 2000 Server).

The specifications below are minimum requirements. Due to the fact that INS2000 is a system handling data supplied by each user/company, the actual database size depends on usage of the system. A large amount of historical data translates into larger databases, which in turn increases need for more disk capacity. A more accurate calculation of database size is available on request.

**Databases supported:** Microsoft SQL Server 7.0/2000/2005/MSDE (Desktop/Standard/Enterprise editions)

| Minimum requii           | rements:                                                               |
|--------------------------|------------------------------------------------------------------------|
| Processor:               | 2Ghz or faster processor                                               |
| Memory:                  | 2GB memory or more                                                     |
| Disk Space:              | 600MB free space                                                       |
| <b>Operating System:</b> | Windows XP or newer                                                    |
| Database:                | Microsoft SQL Server 2000 or newer with TCP/IP and Named Pipes enabled |

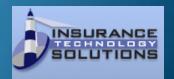

## INS2000+ System requirements

#### **Client/Server mode**

#### **Minimum requirements for Application Server:**

| Processor:               | 2Ghz or faster processor                                      |
|--------------------------|---------------------------------------------------------------|
| Memory:                  | <10 users: at least 2GB memory 10+ users: at least 4GB memory |
| Disk Space:              | 600MB free space + 100MB per user                             |
| <b>Operating System:</b> | Windows Server 2003 or newer                                  |
| Network<br>Connection:   | 1000 Mbit                                                     |

#### Minimum requirements for Database server:

| Processor:             | 3Ghz or faster processor                                                                              |
|------------------------|----------------------------------------------------------------------------------------------------|
| Memory:                | <10 users: at least 4GB memory<br>10-20 users: at least 8GB memory<br>20+ users: at least 16GB memory |
| Operating System:      | Windows Server 2003 64 bit or newer                                                                   |
| Database:              | Microsoft SQL Server 2000 or newer with TCP/IP and Named Pipes enabled                                |
| Network<br>Connection: | 1000 Mbit                                                                                             |

#### **Minimum requirements for Client:**

| Processor:               | 2Ghz or faster processor |
|--------------------------|--------------------------|
| Memory:                  | 1GB memory or more       |
| Disk Space:              | 100MB free space         |
| <b>Operating System:</b> | Windows XP or newer      |
| Network<br>Connection:   | 100MBit                  |

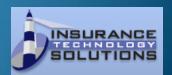

# INS2000+ System requirements

#### **Citrix configuration**

#### Minimum requirements for Citrix application server:

| Processor:               | <10 users: at least 2 core server CPU 10-20 users: at least 4 core server CPU 20+ users: at least 8 core server CPU 30+ users: not recommended on single system. |  |
|--------------------------|----------------------------------------------------------------------------------------------------|--|
| Memory:                  | <10 users: at least 4GB memory 10-20 users: at least 8GB memory 20+ users: at least 16GB memory                                                                  |  |
| Disk Space:              | 600MB free space + 100MB per user                                                                                                    |  |
| <b>Operating System:</b> | Windows Server 2003 64 bit or newer                                                                                                    |  |
| Network<br>Connection:   | 1000 Mbit                                                                                                    |  |

#### Minimum requirements for Database server:

| Processor:             | 3Ghz or faster processor                                               |
|------------------------|------------------------------------------------------------------------|
| Memory:                | <10 users: at least 4GB memory 10-20 users: at least 8GB memory        |
|                        | 20+ users: at least 16GB memory                                        |
| Operating System:      | Windows Server 2003 64 bit or newer                                    |
| Database:              | Microsoft SQL Server 2000 or newer with TCP/IP and Named Pipes enabled |
| Network<br>Connection: | 1000 Mbit                                                              |

#### **Minimum requirements for Client:**

| Processor:             | 2Ghz or faster processor |
|------------------------|--------------------------|
| Memory:                | 1GB memory or more       |
| Disk Space:            | 100MB free space         |
| Operating System:      | Windows XP or newer      |
| Network<br>Connection: | 100MBit                  |

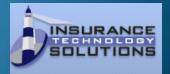

## INS2000+ System Security

INS2000+ maintains its own user-database based upon the need to give specific rights for each module and the tasks within it. These users are maintained in the Reference module in the system.

Each user has to log-on the system and is checked against access levels for each module used. A System User file describes the access levels for each user.

Database access is given either explicitly with SQL Server 2000 logins, or more commonly practised, through the integrated Windows Security. The latter is normally accomplished by creating a Global security Group in Windows/ ActiveDirectory and joining the users as members in this group. This "INS2000+" group is then given public rights to the database residing on the SQL Server 2000.

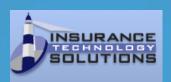

## INS2000+ System Security

INS2000+ maintains its own user-database based upon the need to give specific rights for each module and the tasks within it. These users are maintained in the Reference module in the system.

Each user has to log-on the system and is checked against access levels for each module used. A System User file describes the access levels for each user.

Database access is given either explicitly with SQL Server 2000 logins, or more commonly practised, through the integrated Windows Security. The latter is normally accomplished by creating a Global security Group in Windows/ ActiveDirectory and joining the users as members in this group. This "INS2000+" group is then given public rights to the database residing on the SQL Server 2000.

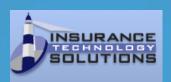

## INS2000+ Client-references

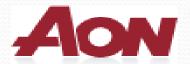

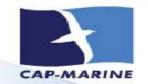

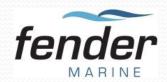

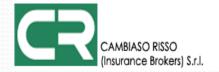

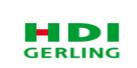

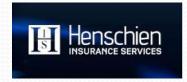

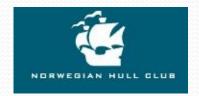

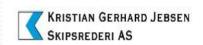

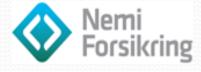

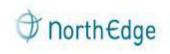

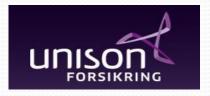

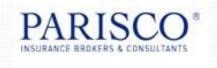

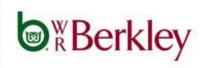

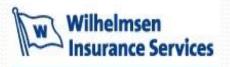

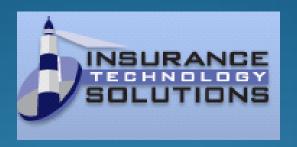

We have the system to make your daily work more effective!

Take your time for a demonstration!

You will see you can save time and money!

YES WE CAN

Contact info: Nils Herland - nils.herland@instech.no +47 90586227